# **SIMONE PICCARDI**

SECONDA EDIZIONE

# **INTEGRAZIONE SISTEMISTICA CON LDAP**

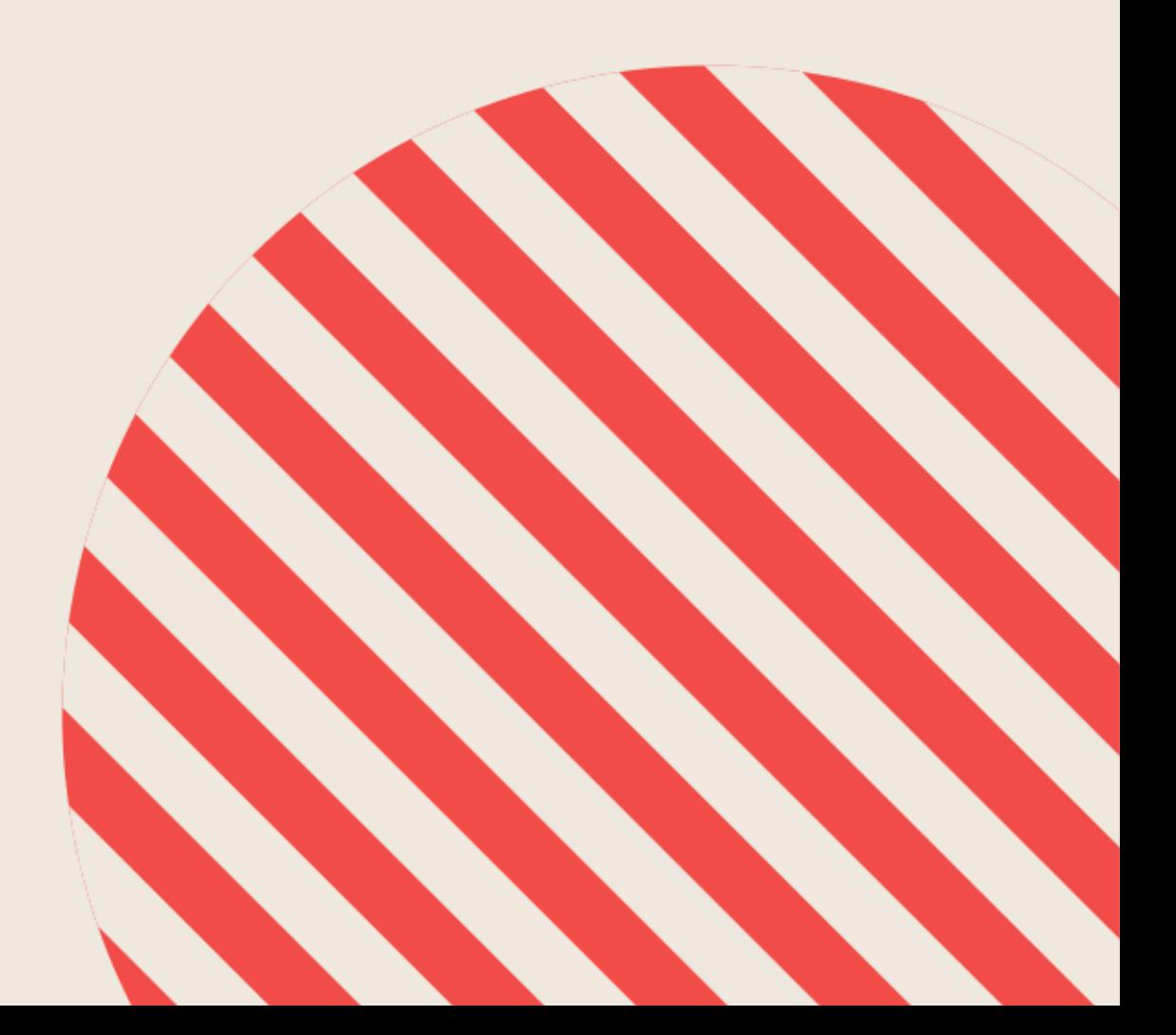

## **Integrazione Sistemistica con LDAP Seconda edizione**

**Simone Piccardi**

**Truelite Srl – http://www.truelite.it – info@truelite.it**

#### **Integrazione Sistemistica con LDAP – Seconda edizione**

Copyright © 2002-2019 by [Simone Piccardi](http://piccardi.gnulinux.it) and [Truelite S.r.l.](http://www.truelite.it)

This work is licensed under the Creative Commons Attribution-ShareAlike 4.0 International License. To view a copy of this license, visit [https://creativecommons.org/](https://creativecommons.org/licenses/by-sa/4.0/) [licenses/by-sa/4.0/](https://creativecommons.org/licenses/by-sa/4.0/) or send a letter to Creative Commons, PO Box 1866, Mountain View, CA 94042, USA.

Quest'opera è distribuita con *Licenza Creative Commons Attribuzione - Condividi allo stesso modo 4.0 Internazionale*. Per una copia di questa licenza visitare <https://creativecommons.org/licenses/by-sa/4.0/>. La licenza completa è disponibile in formato testo all'indirizzo [https://creativecommons.org/licenses/by-sa/4.](https://creativecommons.org/licenses/by-sa/4.0/legalcode) [0/legalcode](https://creativecommons.org/licenses/by-sa/4.0/legalcode).

Progetto grafico a cura di Fabio Venni

Questa documentazione libera è stata realizzata a supporto delle attività formative effettuate da [Truelite S.r.l.](http://www.truelite.it) La stesura di parte del materiale è stata finanziata insieme alla realizzazione di alcuni corsi erogati dall'azienda e lo stesso viene messo a disposizione di tutti sotto licenza CC-BY-SA.

Questo significa che potete distribuirlo, estenderlo e migliorarlo, a condizione che venga resa adeguata attribuzione (riportando esplicitamente anche il collegamento indicato nel paragrafo successivo) e che venga mantenuta la stessa licenza.

Questo testo viene distribuito su Internet all'indirizzo:

#### <https://www.truelite.it/Integrazione-Sistemistica-con-LDAP/>

dove saranno pubblicate tutte le informazioni su nuove versioni ed aggiornamenti.

#### truelite

Società italiana specializzata nella fornitura di servizi, consulenza e formazione esclusivamente su GNU/Linux e software libero.

Per informazioni:

**Truelite S.r.l.** Via Monferrato 6, 50142 Firenze. Tel: 055-7879597 e-mail: [info@truelite.it](mailto:info@truelite.it) web: <http://www.truelite.it>

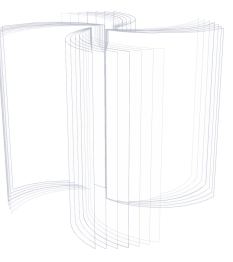

# **Indice**

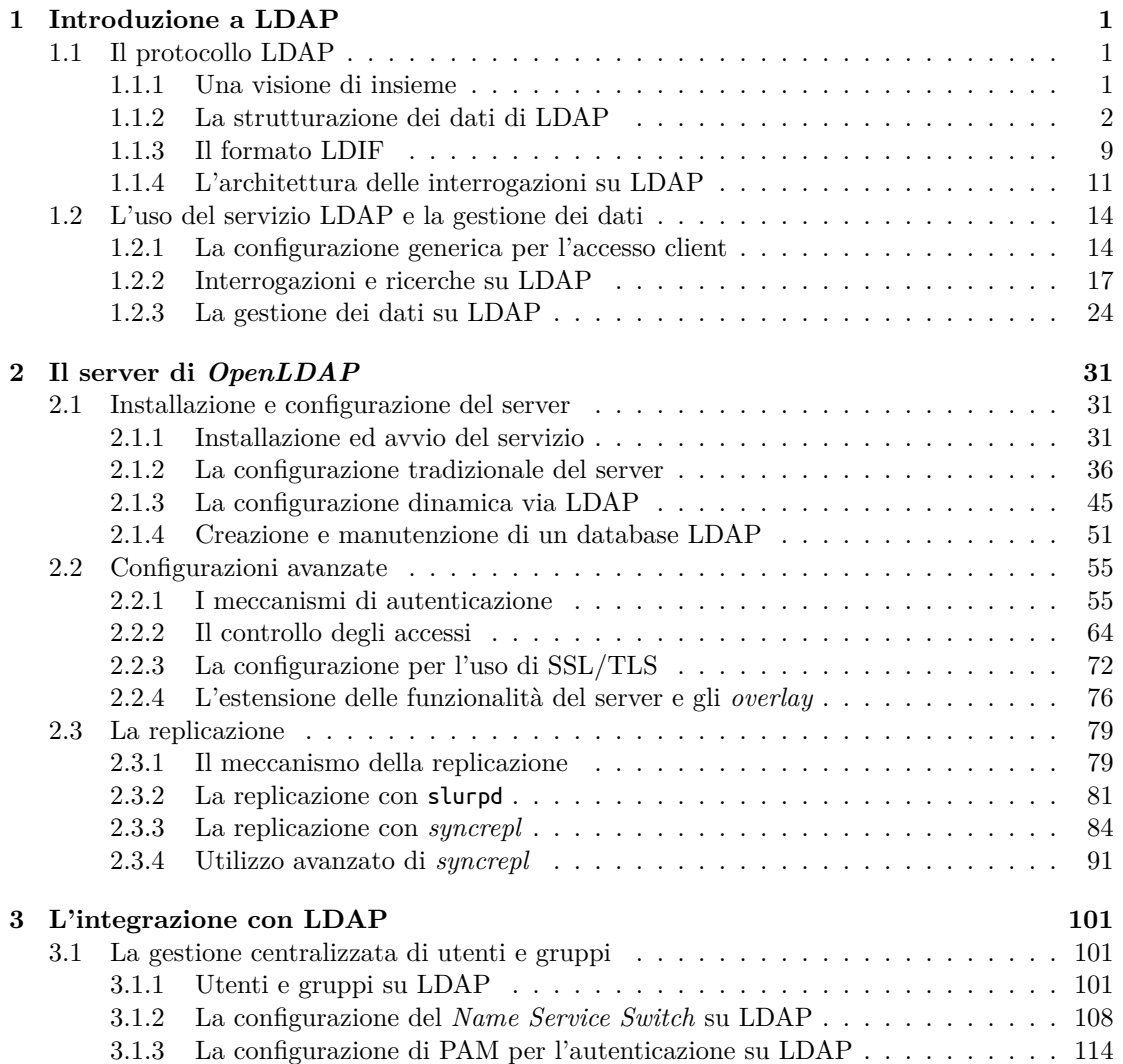

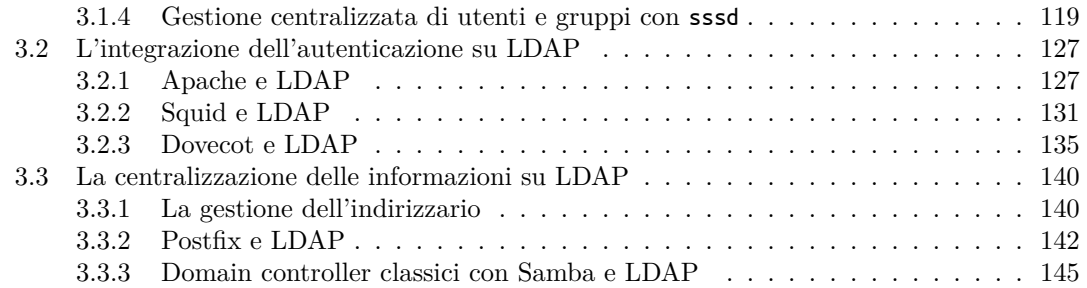

### <span id="page-6-0"></span>**Presentazione**

Integrazione Sistemistica con LDAP è un testo che affronta e analizza tutti gli aspetti dell'uso del Lightweight Directory Access Protocol, uno standard per l'interrogazione e la modifica dei dati mantenuti su un servizio centralizzato organizzato in maniera gerarchica come un indirizzario o una rubrica telefonica.

L'obiettivo del libro è quello di fornire le basi per installare, configurare e utilizzare LDAP come fonte di informazione da parte di altri servizi di rete.

La prima parte del testo è dedicata all'introduzione dei concetti, della terminologia ed del funzionamento di LDAP e fornisce le basi per la comprensione sia del protocollo che della strutturazione dei dati.

Viene poi spiegata nel dettaglio la configurazione del servizio, sia lato client sia lato server facendo riferimento al progetto OpenLDAP, una implementazione libera del servizio LDAP e delle librerie di gestione.

Infine viene illustrata l'integrazione su LDAP di vari servizi di rete e di sistema.

Integrazione Sistemistica con LDAP si rivolge a sistemisti che abbiano già una conoscenza di base sia delle problematiche dell'amministrazione di sistema su sistemi Unix-like, sia del funzionamento di reti e servizi. Per l'approfondimento di questi temi si consiglia la lettura di "Amministrare GNU/Linux".

Restando fedele alla filosofia di sviluppo del software libero il testo è pubblicato con licenza libera.

#### **Indice analitico**

Apache direttiva AuthLDAPBindDN, [130](#page-12-0) AuthLDAPBindPassword, [130](#page-12-0) AuthLDAPCompareDNOnServer, [130](#page-12-0) AuthLDAPGroupAttributeIsDN, [130](#page-12-0) AuthLDAPGroupAttribute, [130](#page-12-0) AuthLDAPURL, [130](#page-12-0) attributi operativi, [9](#page-12-0) attributi virtuali, [9](#page-12-0) autenticazione semplice, [55](#page-12-0) *Base-64*, [10](#page-12-0) *change record*, [24–27](#page-12-0) *Change Sequence Number (CSN)*, [85](#page-12-0) comando basic\_ldap\_auth, [132](#page-12-0) cpu, [107](#page-12-0) ext\_ldap\_group\_acl, [134](#page-12-0) ldapadd, [24](#page-12-0) ldapdelete, [25](#page-12-0) ldapmodify, [24](#page-12-0) ldapmodrdn, [27](#page-12-0) ldappasswd, [59](#page-12-0) ldapsearch, [17](#page-12-0) ldapvi, [27](#page-12-0) slapacl, [70](#page-12-0) slapadd, [52](#page-12-0) slapcat, [52](#page-12-0) slapindex, [54](#page-12-0) slappasswd, [56](#page-12-0) slaptest, [45](#page-12-0) smbldap-groupadd, [156](#page-12-0) smbldap-groupdel, [156](#page-12-0) smbldap-groupmod, [157](#page-12-0)

smbldap-passwd, [156](#page-12-0) smbldap-populate, [153](#page-12-0) smbldap-useradd, [155](#page-12-0) smbldap-userdel, [155](#page-12-0) smbldap-usermod, [155](#page-12-0) configurazione .ldaprc,  $16$ .ldapvirc, [28](#page-12-0) /etc/cpu/cpu.conf, [107](#page-12-0) /etc/dovecot/conf.d/, [135](#page-12-0) /etc/dovecot/dovecot.conf, [136](#page-12-0) /etc/dovecot/local.conf, [136](#page-12-0) /etc/ldap/ldap.conf, [15](#page-12-0) /etc/ldap/sasl/slapd.conf, [62](#page-12-0) /etc/ldap/slapd.conf, [36](#page-12-0) /etc/ldap/slapd.d, [45](#page-12-0) /etc/ldapvi.conf, [28](#page-12-0) /etc/libnss-ldap.conf, [109](#page-12-0) /etc/migrationtools/migrate common.ph,  $103$ /etc/nslcd.conf, [111](#page-12-0) /etc/pam\_ldap.conf, [114](#page-12-0) /etc/smbldap/smbldap.conf, [151](#page-12-0) /etc/smbldap/smbldap bind.conf,  $151$ /etc/sssd/conf.d/, [121](#page-12-0) /etc/sssd/sssd.conf, [121](#page-12-0) *Data Information Tree (DIT)*, [2](#page-12-0) *delete phase*, [86](#page-12-0) *delta replication*, [95–97](#page-12-0) demone nslcd, [111](#page-12-0) slapd, [34](#page-12-0)

slurpd, [81](#page-12-0) sssd, [119](#page-12-0)

*Distinguished Name (DN)*, [3](#page-12-0)

*Extensible Match Search Filter*, [22](#page-12-0)

filtri di ricerca, [20–22](#page-12-0) giornale di replicazione, [82](#page-12-0) ISO X.500, [1](#page-6-0) *LDAP Content Synchronization Protocol*, [84](#page-12-0) *LDAP Data Interchange Format (LDIF)*, [9](#page-12-0) *LDAP Password Modify Extended Operations*, [40, 58](#page-12-0) *Name Service Switch (NSS)*, [108](#page-12-0) *objectclass*, [6–9](#page-12-0) dcObject, [6](#page-12-0) groupOfNames, [129](#page-12-0) inetLocalMailRecipient, [143](#page-12-0) inetOrgPerson, [8, 9](#page-12-0) olcBackendConfig, [48](#page-12-0) olcDatabaseConfig, [48](#page-12-0) olcGlobal, [46](#page-12-0) olcHdbConfig, [48](#page-12-0) olcMdbConfig, [48](#page-12-0) olcModuleList, [47](#page-12-0) olcOverlayConfig, [50](#page-12-0) olcSchemaConfig, [48](#page-12-0) organizationalPerson, [21](#page-12-0) organizationalUnit, [7](#page-12-0) person, [21](#page-12-0) posixAccount, [101](#page-12-0) posixGroup, [101](#page-12-0) samba $G$ roup $M$ apping,  $148$ sambaSamAccount, [148](#page-12-0) shadowAccount, [101](#page-12-0) top, [6](#page-12-0) *Object ID (OID)*, [6](#page-12-0) OpenLDAP backend bdb, [41](#page-12-0) hdb, [41](#page-12-0) ldap, [92](#page-12-0) mdb, [42](#page-12-0) monitor, [78](#page-12-0) direttiva client BASE, [16](#page-12-0) BINDDN, [15](#page-12-0)

BINDPW, [15](#page-12-0) DEREF, [15](#page-12-0) HOST, [16](#page-12-0) PORT, [16](#page-12-0) REFERRAL, [15](#page-12-0) SASL\_AUTHCID, [60](#page-12-0) SASL\_AUTHZID, [60](#page-12-0) SASL\_MECH, [60](#page-12-0) SASL\_REALM,  $60$ SCOPE, [15](#page-12-0) SIZELIMIT, [15](#page-12-0) TIMELIMIT, [15](#page-12-0) TLS\_CACERT, [75](#page-12-0) TLS\_CERT, [75](#page-12-0) TLS\_CIPHER\_SUITE, [75](#page-12-0) TLS\_KEY, [75](#page-12-0) TLS\_REQCERT, [75](#page-12-0) URI, [16](#page-12-0) debug, [15](#page-12-0) rootbinddn, [15](#page-12-0) scope, [15](#page-12-0) direttiva server TLSCACertificateFile, [73](#page-12-0) TLSCertificateFile, [73](#page-12-0) TLSCertificateKeyFile, [73](#page-12-0) TLSCipherSuite, [73](#page-12-0) TLSVerifyClient, [73](#page-12-0) access, [64](#page-12-0) acl-bind, [92](#page-12-0) argsfile,  $40$ auditlog, [79](#page-12-0) authz-regexp,  $61$ backend, [37](#page-12-0) cachesize, [41](#page-12-0) checkpoint, [41](#page-12-0) database, [37](#page-12-0) dbconfig, [41](#page-12-0) dbnosync, [42](#page-12-0) directory, [44](#page-12-0) hidden, [43](#page-12-0) idletimeout, [40](#page-12-0) include, [39](#page-12-0) index, [43](#page-12-0) lastmod, [43](#page-12-0) limits, [72](#page-12-0)

logdb, [95](#page-12-0) loglevel, [40](#page-12-0) logops, [95](#page-12-0) logpurge, [95](#page-12-0) logsuccess, [95](#page-12-0) maxsize, [42](#page-12-0) mirrormode, [99](#page-12-0) mode, [41](#page-12-0) moduleload, [40](#page-12-0) modulepath, [40](#page-12-0) overlay, [77](#page-12-0) password-crypt-salt-format, [58](#page-12-0) password-hash, [40, 58](#page-12-0) pidfile, [40](#page-12-0) readonly, [43](#page-12-0) referral, [40](#page-12-0) replicationinterval, [82](#page-12-0) replica, [82](#page-12-0) replogfile, [82](#page-12-0) restrict, [43](#page-12-0) rootdn, [56](#page-12-0) rootpw, [56](#page-12-0) sasl-auxprops, [63](#page-12-0) serverID, [99](#page-12-0) sizelimit, [39](#page-12-0) suffix, [44](#page-12-0) syncprov-checkpoint, [86](#page-12-0) syncprov-nopresent, [86](#page-12-0) syncprov-reloadhint, [86](#page-12-0) syncprov-sessionlog, [86](#page-12-0) syncrepl, [88](#page-12-0) timelimit, [40](#page-12-0) updatedn, [83](#page-12-0) updateref, [83](#page-12-0) uri, [92](#page-12-0) overlay accesslog, [95](#page-12-0) auditlog, [79](#page-12-0) smbk5pwd, [150](#page-12-0) syncprov, [86](#page-12-0) *operational attributes*, [9](#page-12-0) *present phase*, [86](#page-12-0) *proxy replication*, [91–95](#page-12-0)

*Relative Distinguished Name (RDN)*, [3](#page-12-0) *Root DSE*, [22](#page-12-0) *Security ID (SID)*, [146](#page-12-0) *Security Strength Factor (SSF)*, [68](#page-12-0) *simple authentication*, [55–56](#page-12-0) *Simple Authentication and Security Layer (SA-SL)*, [59](#page-12-0) suffisso, [4–6](#page-12-0) suffisso base, [4–6](#page-12-0) *System Security Services Daemon*, [119](#page-12-0)

*referral*, [13–14](#page-12-0)

## <span id="page-12-0"></span>**Bibliografia**

- [AGL] Simone Piccardi. *Amministrare GNU/Linux*. Truelite S.r.l., 5*th* edition, 2018. [https:](https://www.truelite.it/amministrare-gnu-linux) [//www.truelite.it/amministrare-gnu-linux](https://www.truelite.it/amministrare-gnu-linux).
- [GaPiL] Simone Piccardi. *Guida alla Programmazione in Linux*. Simone Piccardi, 2012. [https:](https://gapil.gnulinux.it) [//gapil.gnulinux.it](https://gapil.gnulinux.it).
- [RegExp] Jeffrey E. F. Friedl. *Mastering regular expression*. O'Reilly, 1997.
- [SGL] Simone Piccardi. *La sicurezza con GNU/Linux*. Truelite S.r.l., 2003. [https://labs.](https://labs.truelite.it) [truelite.it](https://labs.truelite.it).
- [WebServ] Simone Piccardi. *I servizi web*. Truelite S.r.l., 2003. <https://labs.truelite.it>.